# **Poly2path Crack PC/Windows [Latest-2022]**

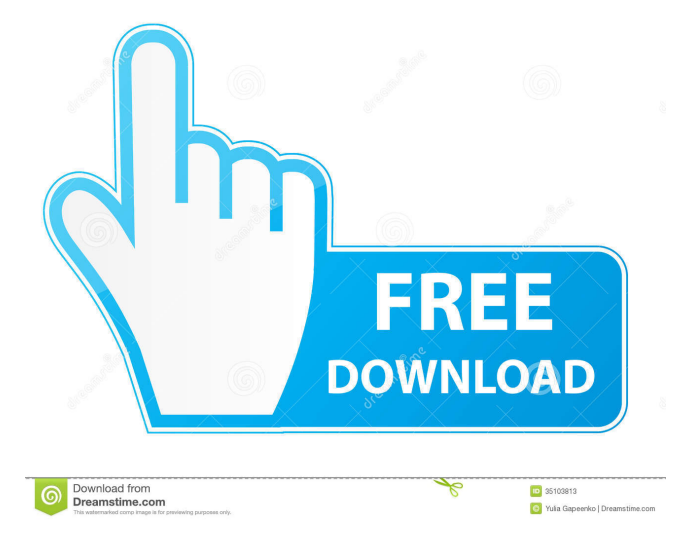

#### **Poly2path Product Key Full**

The application is made to convert SVG polygon to SVG path, so that you can easily save it and use it in other applications. It offers the user to easily save the created path as JPG, PNG, PDF, SVG or SVG path format. It also allows users to add or remove points. poly2path Full Crack supports converting SVG polygons to paths, e.g. Edit the SVG polygons The main features of the application are: It can convert SVG polygons to paths. It also allows users to edit the polygons. Allows users to generate path points from the polygons by dragging on any point on the svg. The generated path points will remain constant even if the polygons changes It can convert SVG polygons to paths. It also allows users to add or remove points. Allows users to convert the points to SVG paths. It can convert the SVG paths to the following formats: JPG PNG SVG PDF It has a simple user interface and can be easily used. It allows users to make the conversion multiple times with a single click and the result is saved. It supports 24 languages. It supports the following extensions: Edit the SVG polygons It supports editing the SVG polygons. This allows users to edit the SVG polygons in the SVG path format. Allows users to create SVG paths from the polygons. Allows users to add or remove points. Allows users to add or remove points Allows users to add or remove points It supports adding or removing multiple points from the polygons. Allows users to add or remove multiple points. Allows users to convert SVG paths to the following formats: JPG PNG SVG PDF It also supports paths with Multiple Layers. It can convert the paths to multiple formats. Supported format svg png jpg pdf Multiple layers It converts the paths to multiple formats and also has the multiple layers feature. Multiple layer allows users to create multiple layers from the paths. It allows users to save the path

to multiple formats. Saving to multiple formats It is designed to allow users to convert the paths to multiple formats.

# **Poly2path [Updated]**

Convert SVG Polygon string to SVG Path string. The tool uses a simple macro to change SVG polygon string to SVG path string. The tool uses a set of predefined pattern(SVG path string) to replace specified symbols in a given string. This functionality is very useful if you have an SVG image with many symbols that you want to change. After running the application, the new pattern is saved as an SVG image. You can change the polygon pattern as you like. I think you can use the program.But I don't use the program. I use the 'Inkscape' and I think you can also use this program. If you need more information, please let me know. We are studying the inhibitory influences of neurotransmitters and ions on intrinsic (GK) and electrically-induced (Ito) membrane currents in smooth muscle cells of the guinea-pig vas deferens. The approach is to first describe the in vitro pharmacology of the membrane currents in dispersed smooth muscle cells, then to examine the effects of these agents on smooth muscle contractile activity, and finally to identify and characterize the membrane currents on intact cells using electrophysiological recording techniques. In the past year we have focused on the inhibitory actions of norepinephrine (NE) on both GK and Ito currents and on the actions of alpha-adrenergic agonists on the latter current. One major aim of this project is to determine the mechanisms and characteristics of the alpha-adrenergic inhibition of Ito. In order to determine if the alpha-adrenergic inhibition is mediated via alpha-2-receptors on the membrane, we have employed a novel norepinephrine antagonist, RX 77368. This compound is a new alpha-2-adrenergic antagonist with a high affinity for alpha-2-receptors and no measurable affinity for alpha-1-receptors. RX 77368 has no alpha-1- or beta-adrenergic agonist activity. Thus, we can examine the actions of this antagonist on GK and Ito without the effects of alpha-1- or beta-adrenergic stimulation. Our results indicate that RX 77368 has no effect on GK or Ito when added to the bath or when preincubated with the cells. This suggests that, at least in the dispersed cell preparation, the alpha-adrenergic inhibition of Ito does not occur via alpha- 1d6a3396d6

# **Poly2path**

poly2path was developed as an accessible, easy-to-use and simple application that can help the user convert the SVG polygon string to a SVG path string. poly2path is a handy tool that has been developed with the help of Adobe AIR. Works best with SVG After installing, the application does not require any configuration. The user is simply required to enter the SVG polygon string in the application. poly2path was developed as an accessible, easy-to-use and simple application that can help the user convert the SVG polygon string to a SVG path string. poly2path was developed as an accessible, easy-to-use and simple application that can help the user convert the SVG polygon string to a SVG path string. After installation, the application does not require any configuration. The user is simply required to enter the SVG polygon string in the application. poly2path was developed as an accessible, easy-to-use and simple application that can help the user convert the SVG polygon string to a SVG path string. After installation, the application does not require any configuration. The user is simply required to enter the SVG polygon string in the application. poly2path was developed as an accessible, easy-to-use and simple application that can help the user convert the SVG polygon string to a SVG path string. After installation, the application does not require any configuration. The user is simply required to enter the SVG polygon string in the application. poly2path was developed as an accessible, easy-to-use and simple application that can help the user convert the SVG polygon string to a SVG path string. After installation, the application does not require any configuration. The user is simply required to enter the SVG polygon string in the application. poly2path was developed as an accessible, easy-to-use and simple application that can help the user convert the SVG polygon string to a SVG path string. After installation, the application does not require any configuration. The user is simply required to enter the SVG polygon string in the application. poly2path was developed as an accessible, easy-to-use and simple application that can help the user convert the SVG polygon string to a SVG path string. After installation, the application does not require any configuration. The user is simply required to enter the SVG polygon string in the application. poly2path was developed as an accessible, easyto

### **What's New in the Poly2path?**

poly2path is a lightweight and easy-to-use tool that can help the user convert the SVG polygon string to a SVG path string. It is a smart and useful application. Functional Review: download: release notes:1. a small bug fix;2. a big new feature: poly2path now can convert a SVG polygon string to SVG path string.3. a big fix: poly2path now can work with layers. (all problems have been fixed on my computer at the moment. just in case, you can download the latest version) For more information, see why I decided to make this tool? I have made this tool because I always wanted to be able to convert the path string that I created in Inkscape. However, I found some poor tools out there in the market, which unfortunately, are very hard to use. And unfortunately, the software is very expensive as well. It is too bad that a tool like this was not out there in the market. Installation Notes: 1. You need to download the Adobe AIR application. You can find a version for your computer here: 2. Run the Adobe AIR application. 3. Log into your Adobe AIR application. 4. Start poly2path. How to run the application? You can run poly2path via the File menu. By selecting 'Run'. Other feature descriptions: Q: how to do in order to convert a path string to the SVG path string? A: By installing this tool, you will be able to convert a path string to the SVG path string. Q: how to fix bugs? A: You can find a fix in this blogpost: Q: How to remove this Adobe AIR application from your

computer? A: You can deactivate poly2path in the Control panel. In the Control panel, click on Edit > Preferences > Applications. Q: I have a problem. Help please. A: You can contact me directly (tonyc@tonyc.com). Q: I have found a new bug. A: You can also contact me directly, with all information. Q: I have a new feature request. A

#### **System Requirements For Poly2path:**

Windows 7, 8, 8.1 or 10 (64 bit) 1.6 GHz (or faster) processor 2 GB RAM 40 GB free hard disk space DirectX<sup>®</sup> 11-compatible video card with 1 GB of video memory 5 GB available space for installation Bumblebee is a free project, which means there are no patents and no proprietary restrictions on the technology. We have a friendly community, who enjoys contributing to open-source projects. If you are a developer or a tech enthusiast, you are welcome to join our

Related links:

[https://solaceforwomen.com/portable-csv2qif-converter-4-00-200-crack-license-code-keygen-download-for](https://solaceforwomen.com/portable-csv2qif-converter-4-00-200-crack-license-code-keygen-download-for-windows-2022-new/)[windows-2022-new/](https://solaceforwomen.com/portable-csv2qif-converter-4-00-200-crack-license-code-keygen-download-for-windows-2022-new/) <http://www.hva-concept.com/java-mail-server-crack-free-for-windows/> [http://www.chandabags.com/wp-content/uploads/2022/06/MD5\\_checker.pdf](http://www.chandabags.com/wp-content/uploads/2022/06/MD5_checker.pdf) [https://numb-z.com/wp-content/uploads/2022/06/Cyclone\\_Pan.pdf](https://numb-z.com/wp-content/uploads/2022/06/Cyclone_Pan.pdf) [https://neurofibromatozis.com/wp-content/uploads/2022/06/PC\\_Entree.pdf](https://neurofibromatozis.com/wp-content/uploads/2022/06/PC_Entree.pdf) [https://wo.barataa.com/upload/files/2022/06/hdx3Odxo5ip8tRZx289p\\_07\\_0761e25d63634262bec393668c68e2ee\\_file.pdf](https://wo.barataa.com/upload/files/2022/06/hdx3Odxo5ip8tRZx289p_07_0761e25d63634262bec393668c68e2ee_file.pdf) <http://kurtosh-kalach.com/christmas-fireplace-screensaver-crack-serial-key-for-windows-latest/> <https://eqcompu.com/2022/06/07/mo-virtual-router-crack-for-pc-april-2022/> [https://desifaceup.in/upload/files/2022/06/IFuqpOpMeWzvrPbbBcXj\\_07\\_0761e25d63634262bec393668c68e2ee\\_file.pdf](https://desifaceup.in/upload/files/2022/06/IFuqpOpMeWzvrPbbBcXj_07_0761e25d63634262bec393668c68e2ee_file.pdf) <https://weltverbessern-lernen.de/wp-content/uploads/2022/06/emmofabr.pdf> [https://techguye.com/wp-content/uploads/2022/06/1st\\_Email\\_Address\\_Verifier.pdf](https://techguye.com/wp-content/uploads/2022/06/1st_Email_Address_Verifier.pdf) <https://romans12-2.org/usb-extension-crack-latest-2022/> [https://villamaremonti.com/wp-content/uploads/2022/06/Choose\\_Your\\_Currency.pdf](https://villamaremonti.com/wp-content/uploads/2022/06/Choose_Your_Currency.pdf) <https://ketocookingforfamily.com/wp-content/uploads/2022/06/imagorla.pdf> <https://manevychi.com/mpeg-audio-collection-crack-free-3264bit-2022/> <https://chitafuracaho.wixsite.com/drooparfity/post/webpconv-download-for-windows> <https://marcsaugames.com/2022/06/07/itext-serial-key/> <http://wp2-wimeta.de/wp-content/uploads/2022/06/SeaClear.pdf> <https://coolbreezebeverages.com/clickymouse-professional-edition-crack/> <https://apnapost.com/findmult-crack-with-full-keygen/>